### <span id="page-0-0"></span>**Metody zpracování dat ze senzorů** Obraz z kamery a hloubkoměru

**Pavel Krsek, Vladimír Petrík, Libor Wagner**

březen 2021

♦ Matematický popis transformací

- ♦ Obraz z kamery a barevný prostor
- ♦ Segmentace a popis oblastí
- ♦ (Matematický model kamery)

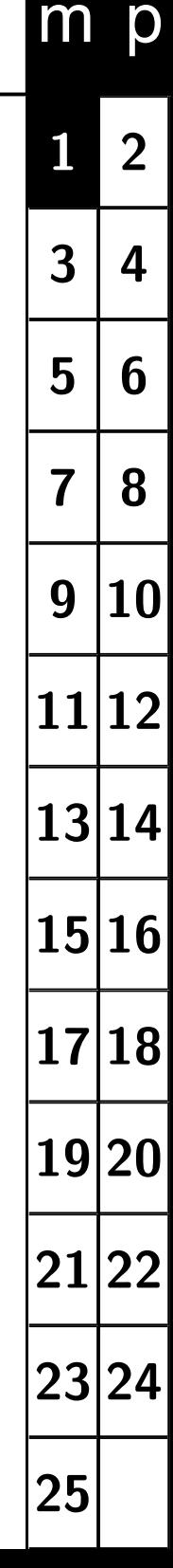

#### <span id="page-1-0"></span>**Zkoušeli jste již spusti prostředí?**

- A Ne, zatím jsem se k tomu nedostal
- B Ano, nas svém počítači
- C Ano, vzdáleně z Linuxu
- D Ano, z Windows

**Byli jste úspěšní (pokud jste se pokusili) ?**

A Ano

B Částečně

C Ne

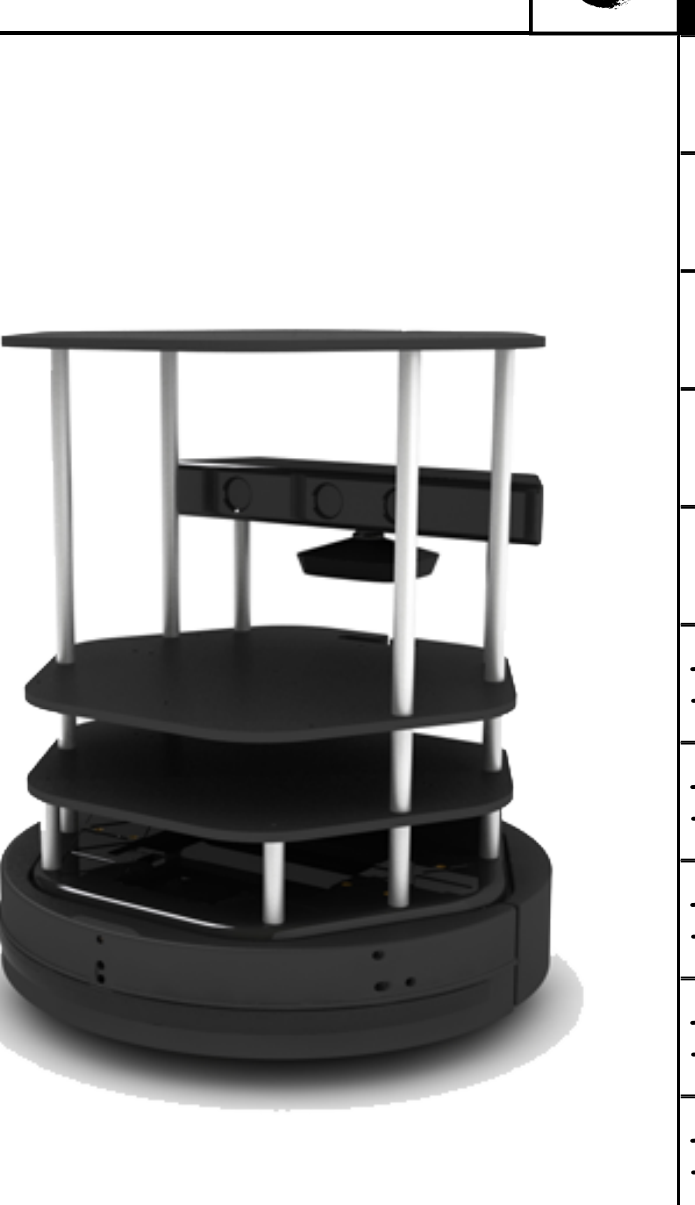

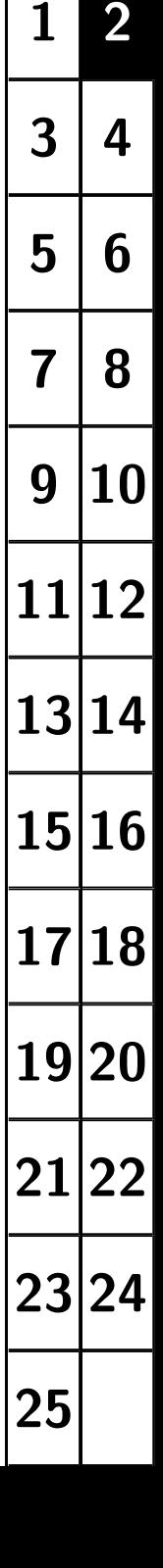

p

 $m$ 

#### <span id="page-2-0"></span>**Důležité senzory**

- ♦ Microsoft Kinect (Intel RealSens)
	- RGB kamera (640x480)
	- 3D hloubková kamera (640x480)
- ♦ Nárazník v přední části

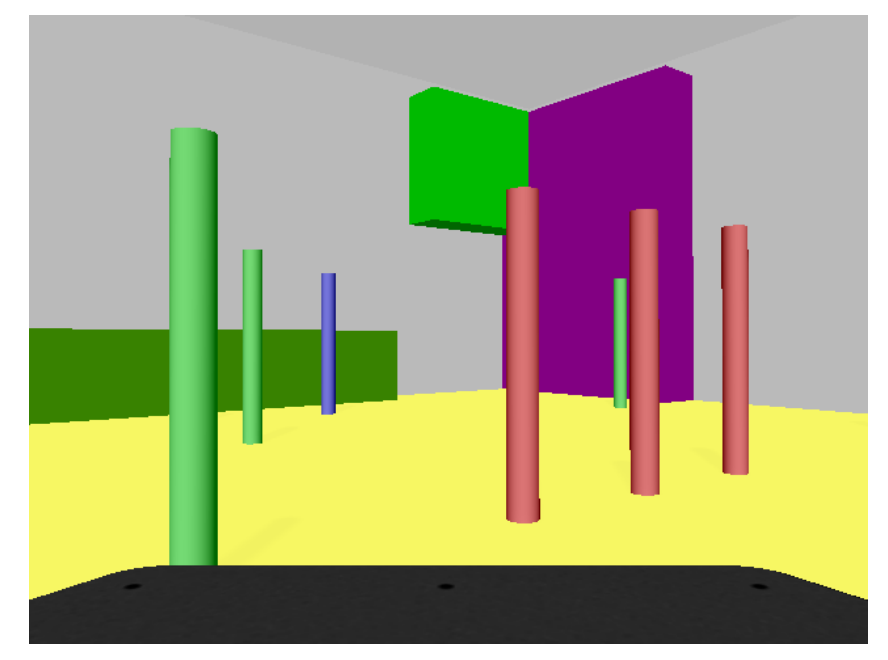

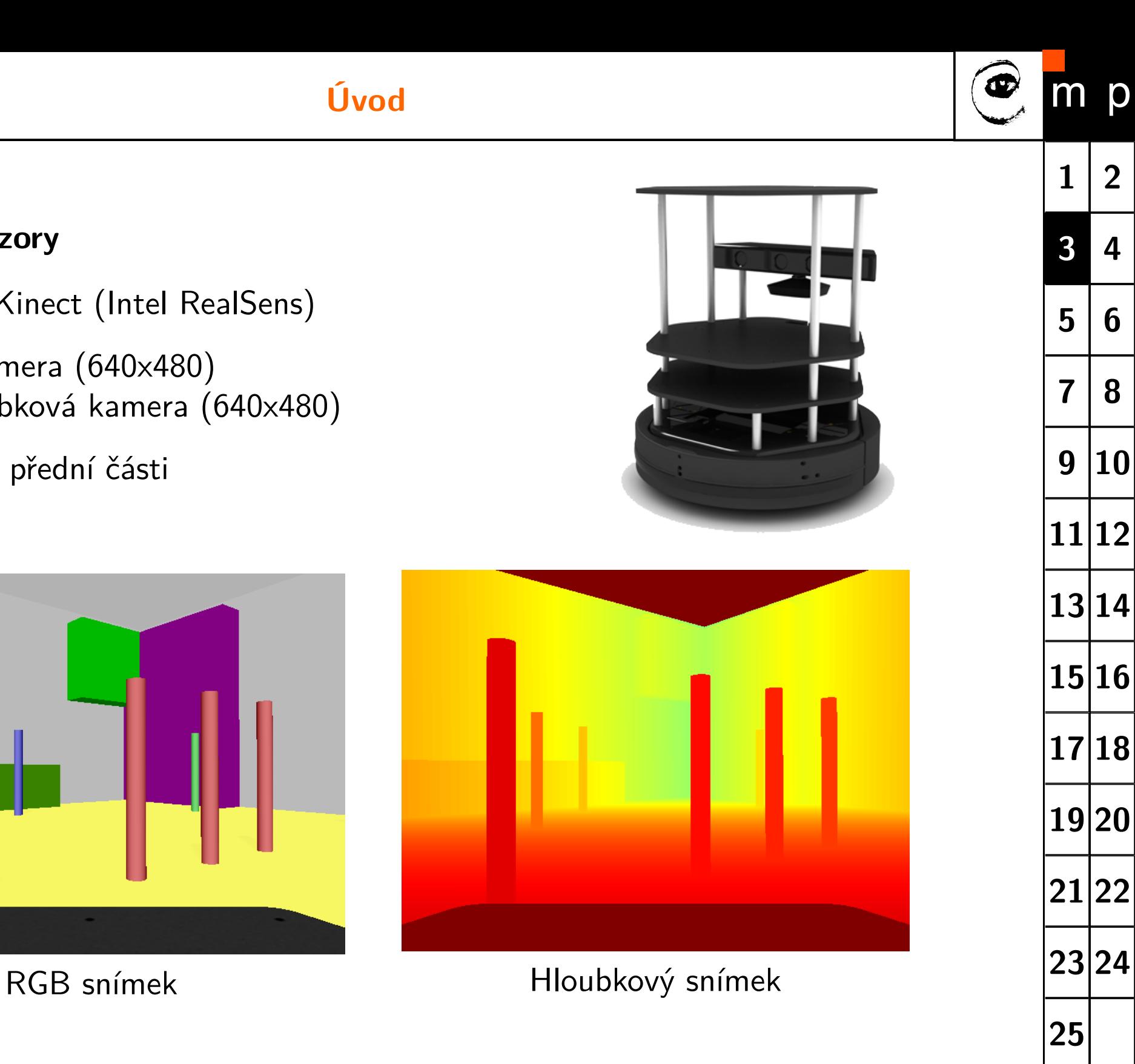

<span id="page-3-0"></span>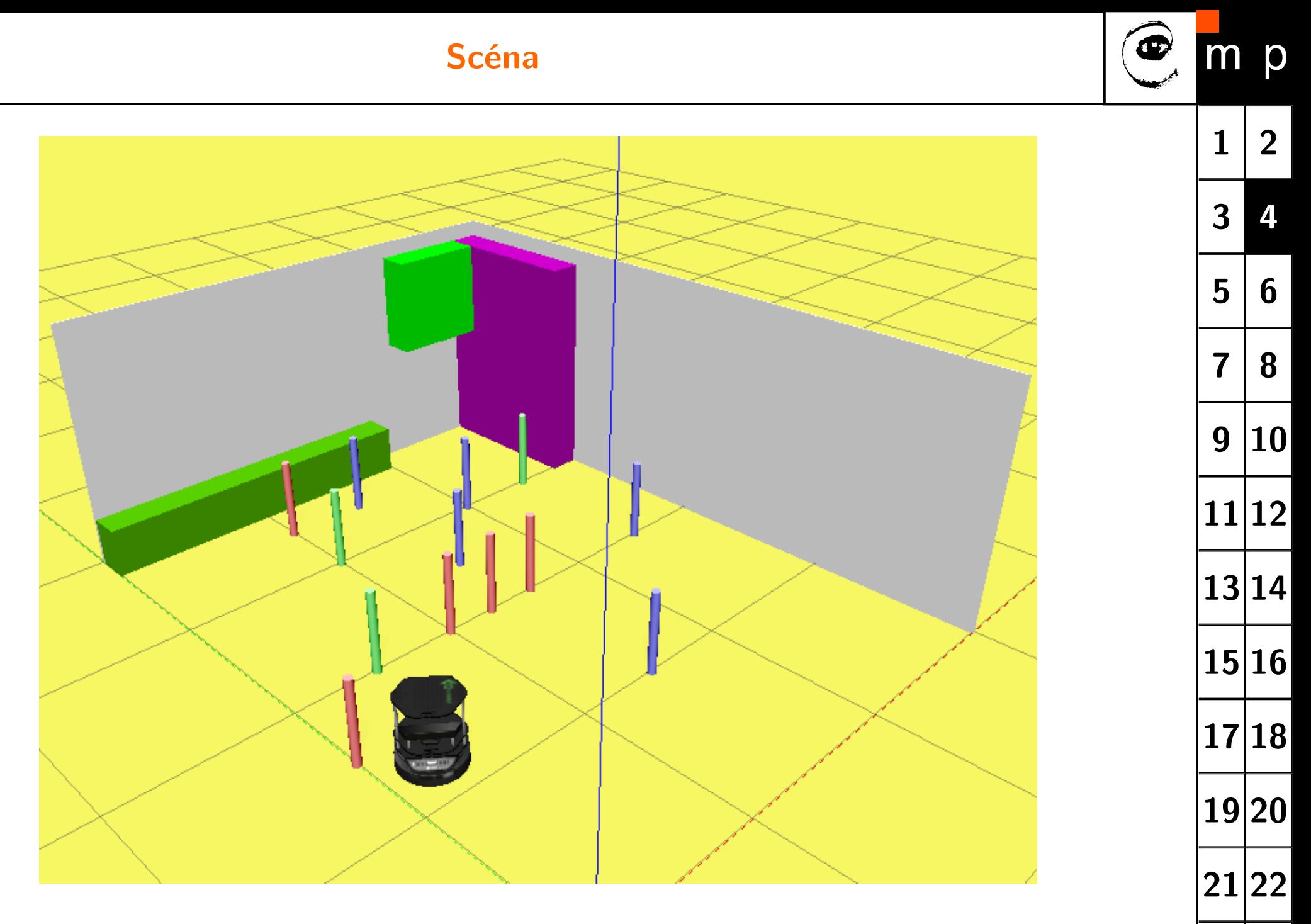

Simulátor **Gazebo**

**[24](#page-23-0)**

# <span id="page-4-0"></span>**Matematické vztahy**

bod, vektor, rovina, transformace, homogenní souřadnice

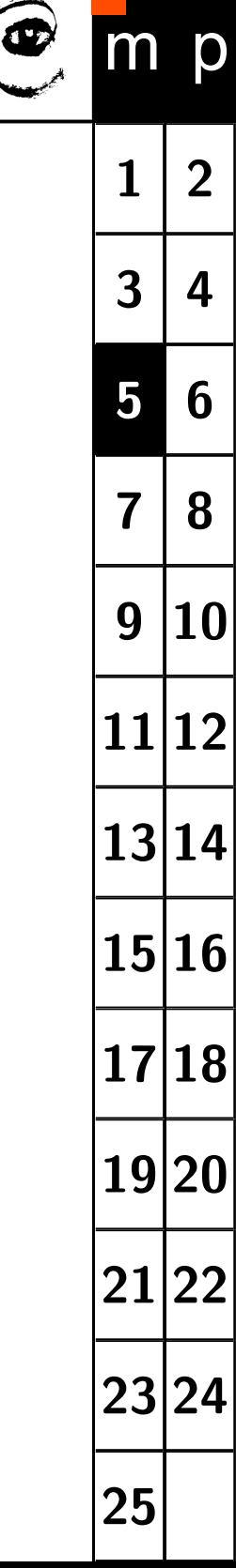

<span id="page-5-0"></span>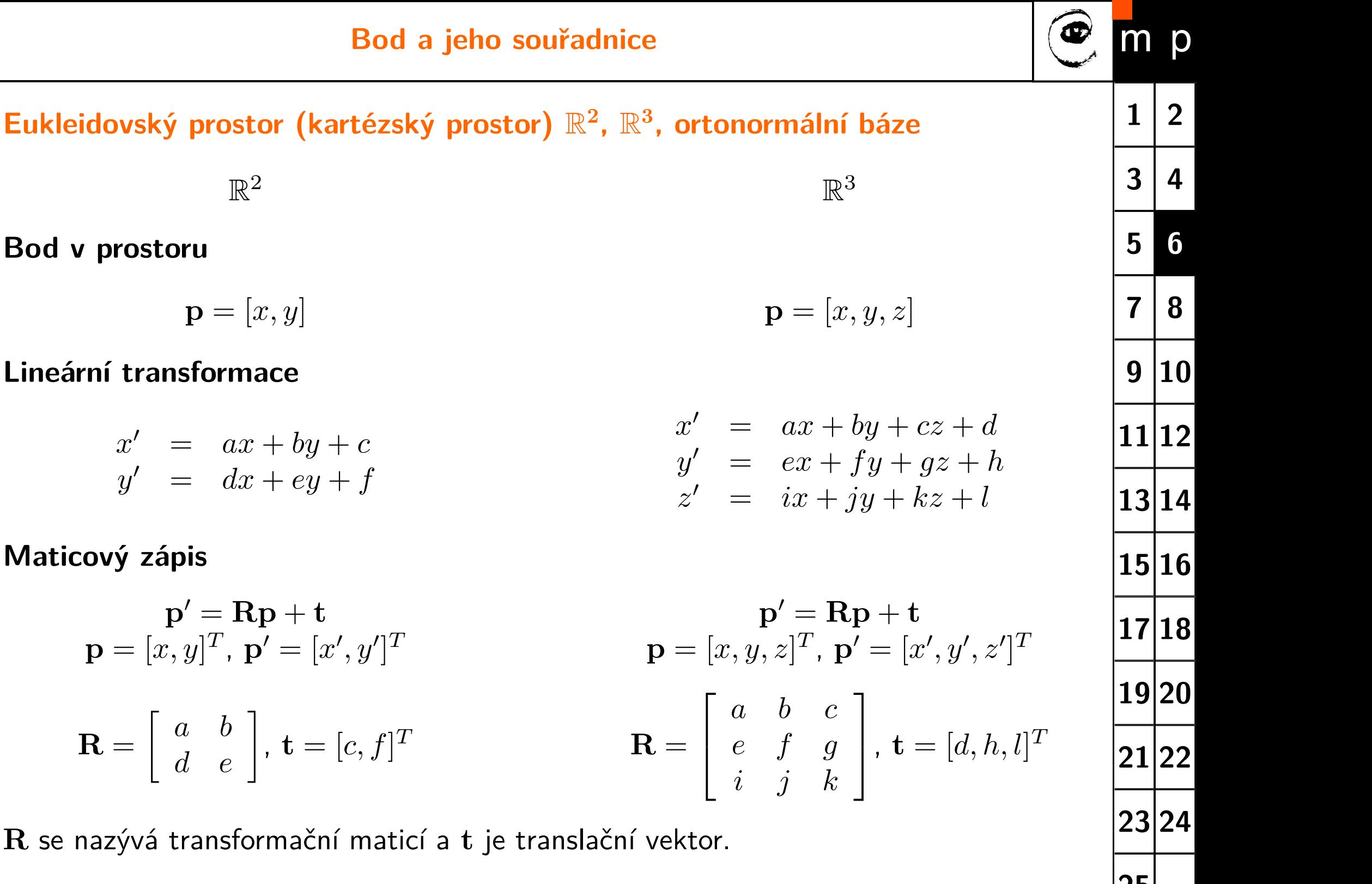

**[25](#page-24-0)**

**Bod** 

**Bod v prostoru**

 $\mathbf{p} = [x, y]$ 

**Lineární transformace**

 $x' = ax + by + c$  $y' = dx + ey + f$ 

 $\mathbb{R}^2$ 

**Maticový zápis**

 $\mathbf{p}'=\mathbf{R}\mathbf{p}+\mathbf{t}$  $\mathbf{p}=[x,y]^T$ ,  $\mathbf{p}'=[x',y']^T$  ${\bf R} =$  $\left[\begin{array}{cc} a & b \\ d & e \end{array}\right]$ ,  $\mathbf{t} = [c, f]$  $T$  R =

 $R$  se nazývá transformační maticí

<span id="page-6-0"></span>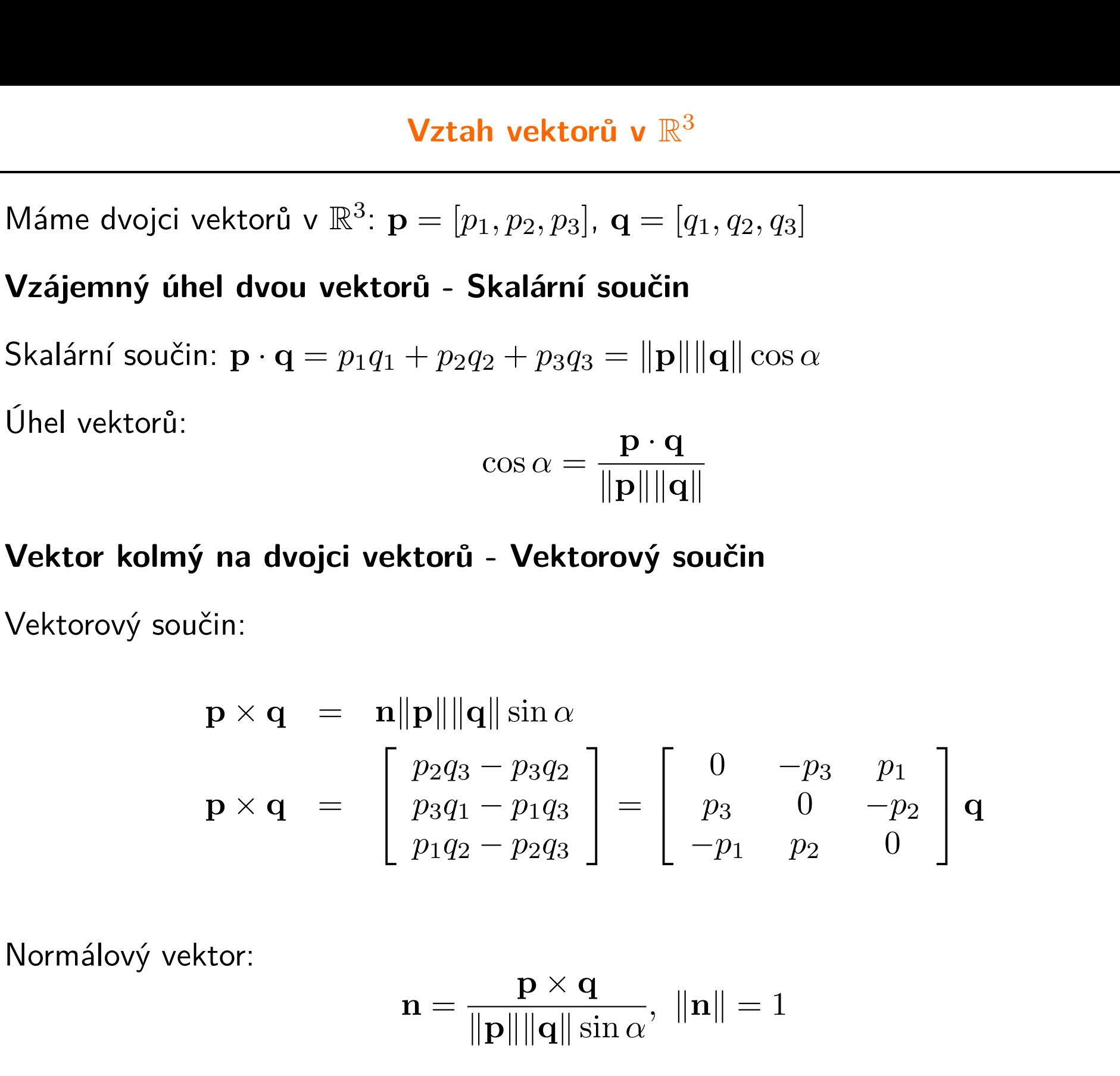

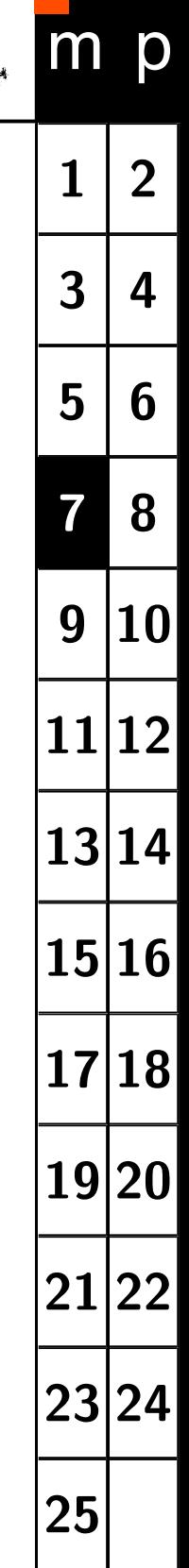

<span id="page-7-0"></span>Definice: Uspořádanou n-tici čísel [*h*1*, h*2*, ..., hn*] nazýváme homogenními souřadnicemi bodu  $\mathbf{p} = [p_1, p_2, ..., p_{n-1}]$  v  $\mathbb{R}^{n-1}$  pokud platí že  $h_1/h_n = p_1$ ,  $h_2/h_n = p_2, ..., h_{n-1}/h_n = p_{n-1}$ , kde  $p_1$  až  $p_{n-1}$  jsou kartézské souřadnice bodu p.

#### **Vlastnosti homogenních souřadnic**

♦ Rozšíření prostoru  $\mathbb{R}^2 \Rightarrow \mathbb{R}^3$  resp.  $\mathbb{R}^3 \Rightarrow \mathbb{R}^4$ 

♦ Popis bodu není jednoznačný:  $\mathbf{p}_H = [h_1, h_2, ..., h_n] \sim \lambda[h_1, h_2, ..., h_n], \ \lambda \neq 0$ 

♦ Převod z/do homogenních souřadnic

$$
\mathbb{R}^{2} \qquad \mathbb{R}^{3}
$$
\n
$$
\mathbf{p} = [u, v] \Rightarrow \mathbf{p}_{H} = [u, v, 1] \qquad \mathbf{p} = [x, y, z] \Rightarrow \mathbf{p}_{H} = [x, y, z, 1]
$$
\n
$$
\mathbf{p}_{H} = [u, v, w] \Rightarrow \mathbf{p} = [\frac{u}{w}, \frac{v}{w}] \qquad \mathbf{p}_{H} = [x, y, z, w] \Rightarrow \mathbf{p} = [\frac{x}{w}, \frac{y}{w}, \frac{z}{w}]
$$

♦ Lineární transformace souřadnic

$$
\mathbb{R}^2: \quad \mathbf{p}'_H = \mathbf{P}^{3 \times 3} \mathbf{p}_H \qquad \mathbb{R}^3: \quad \mathbf{p}'_H = \mathbf{P}^{4 \times 4} \mathbf{p}_H
$$

♦ Afinní transformace souřadnic

$$
\mathbf{p}_H' = \left[ \begin{array}{cc} \mathbf{R} & \mathbf{t} \\ \mathbf{0}^T & 1 \end{array} \right] \; \mathbf{p}_H
$$

**[1](#page-0-0) [2](#page-1-0) [3](#page-2-0) [4](#page-3-0) [5](#page-4-0) [6](#page-5-0) [7](#page-6-0) [8](#page-7-0) [9](#page-8-0) [10](#page-9-0) [11](#page-10-0) [12](#page-11-0) [13](#page-12-0) [14](#page-13-0) [15](#page-14-0) [16](#page-15-0) [17](#page-16-0) [18](#page-17-0) [19](#page-18-0) [20](#page-19-0) [21](#page-20-0) [22](#page-21-0) [23](#page-22-0) [24](#page-23-0) [25](#page-24-0)**

<span id="page-8-0"></span>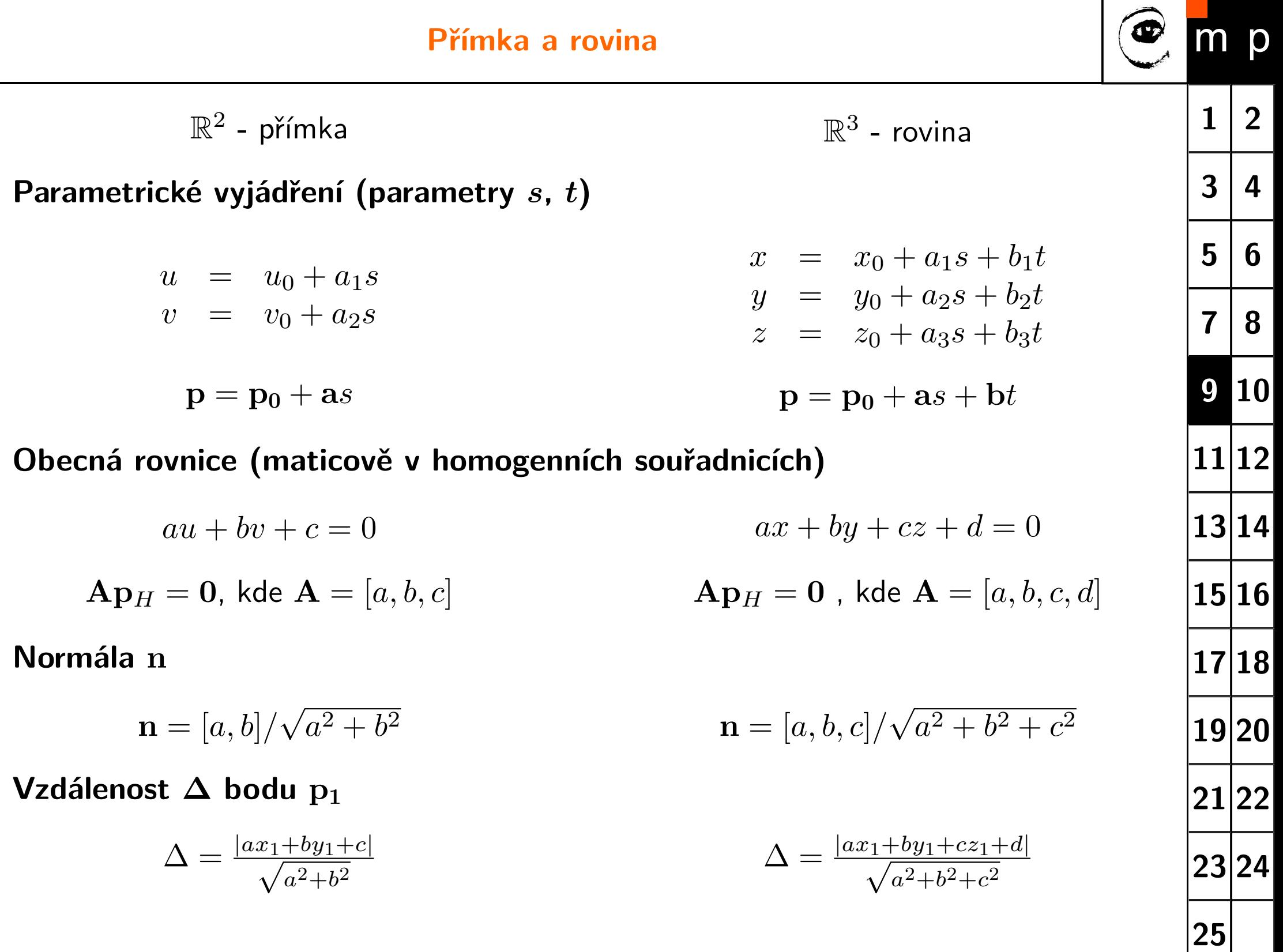

<span id="page-9-0"></span>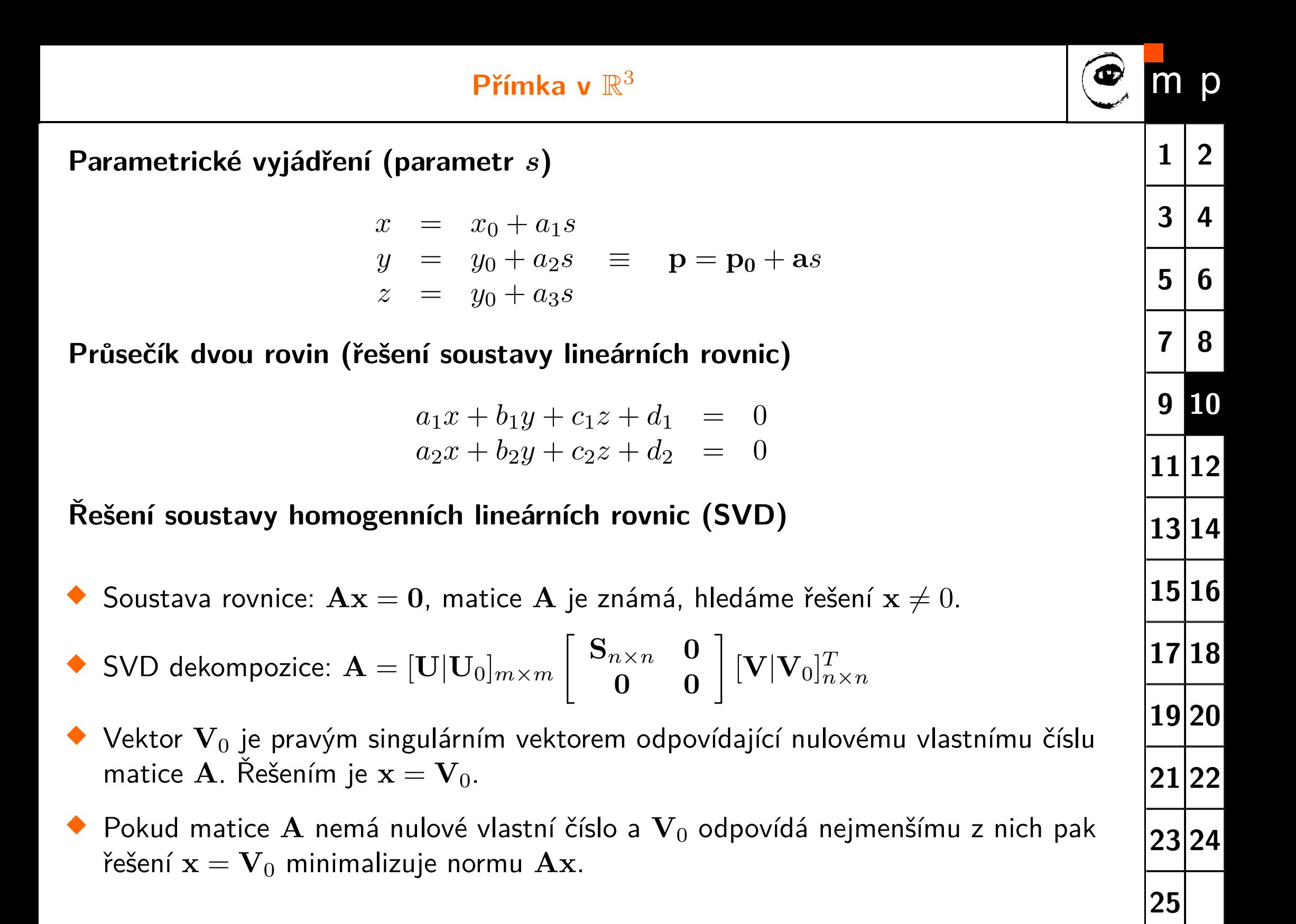

<span id="page-10-0"></span>**Obrazová data**

## **Obraz z kamery**

### Pořízení obrazu a jeho reprezentace

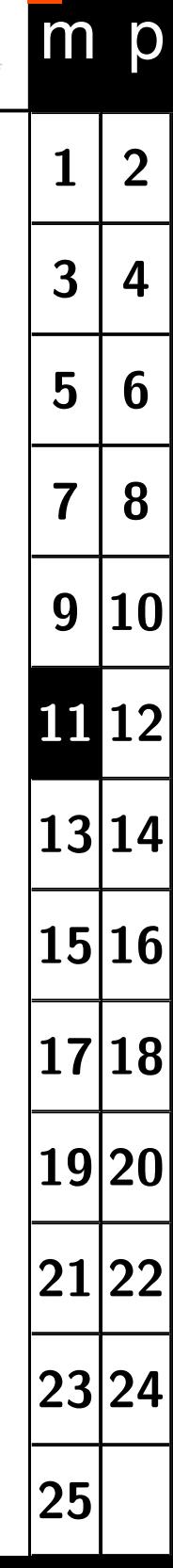

 $\bigoplus$ 

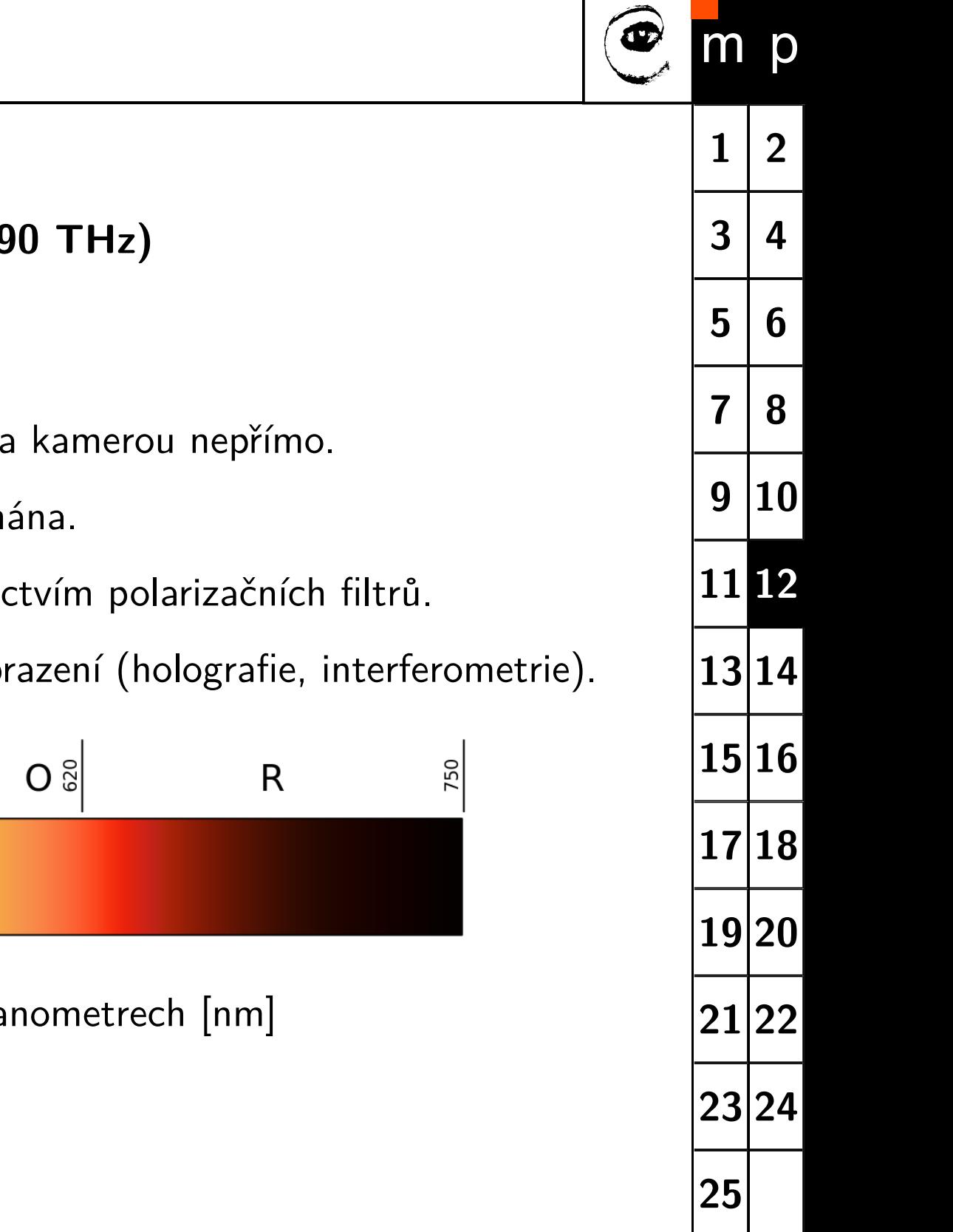

<span id="page-11-0"></span>**Světlo = elektromagnetické záření**

Viditelná část spektra: 390-760 nm (390-79

**Parametry záření:**

- ♦ Frekvence záření (vlnová délka) je detekován.
- ♦ Amplituda (intenzita) je přímo kamerou sním
- ♦ Polarizace (příčné vlny) se využívá prostřednic
- ♦ Fáze má význam pouze pro koherentních zob

**Světlo**

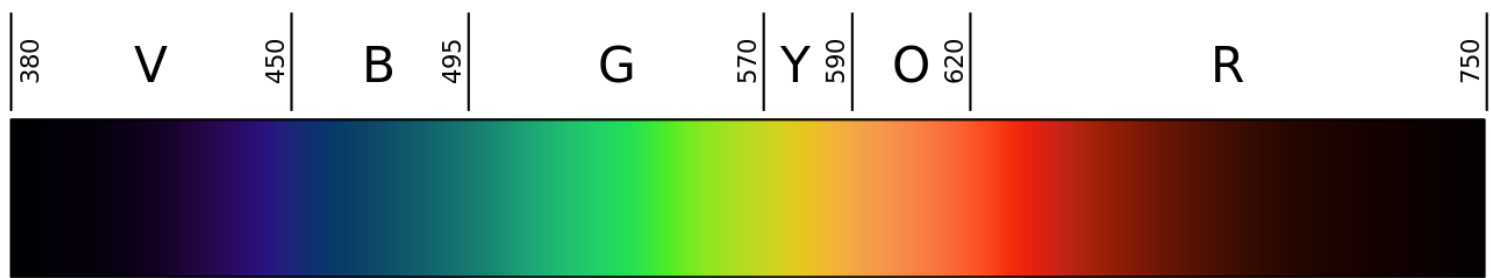

vlnová dálka uvedena v na

<span id="page-12-0"></span>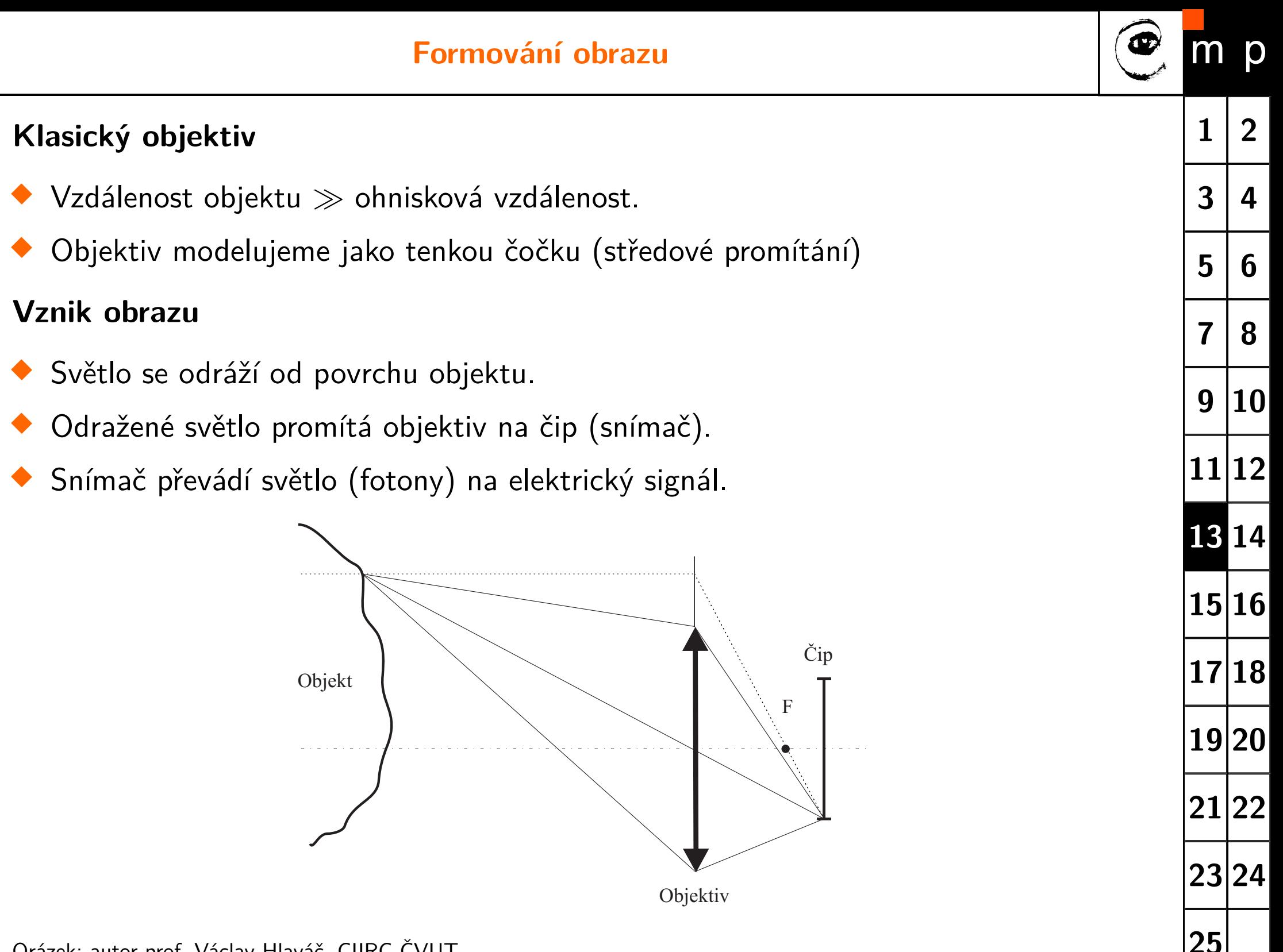

♦

♦

♦

♦

♦

#### <span id="page-13-0"></span>**Obvyklá realizace snímače**

- ♦ Snímač se skládá z jednotlivých citlivých buněk - obrazových bodů.
- ♦ Dopadající světlo (fotony) se v polovodiči mění na nábojové páry (elektron-díra).

**[1](#page-0-0) [2](#page-1-0)**

p

 $3 | 4$  $3 | 4$  $3 | 4$ 

**[5](#page-4-0) [6](#page-5-0)**

**[7](#page-6-0) [8](#page-7-0)**

**[9](#page-8-0) [10](#page-9-0)**

**[11](#page-10-0) [12](#page-11-0)**

**[25](#page-24-0)**

- ♦ Nábojové páry se ve statickém elektrickém poli mění na proudové impulzy.
- ♦ Impulzy jsou po dobu expozice integrovány nabíjením/vybíjením kondenzátoru.
- ♦ Obrazové body tvoří pravoúhlou síť se stejnými rozestupy v obou směrech.

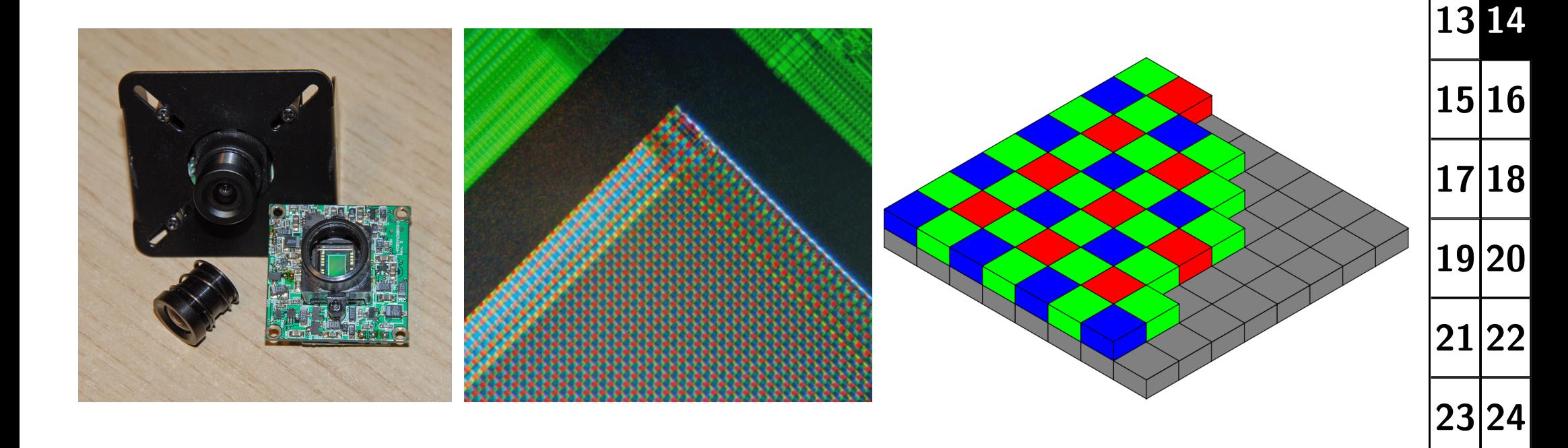

#### **Vliv osvětlení na obraz**

<span id="page-14-0"></span>**Rubikova kostka**

- ♦ Osvětlená sluncem.
- ♦ Stín zprava osvětlen navíc žárovkou.
- ♦ Různé nastavení vyvážení bílé.

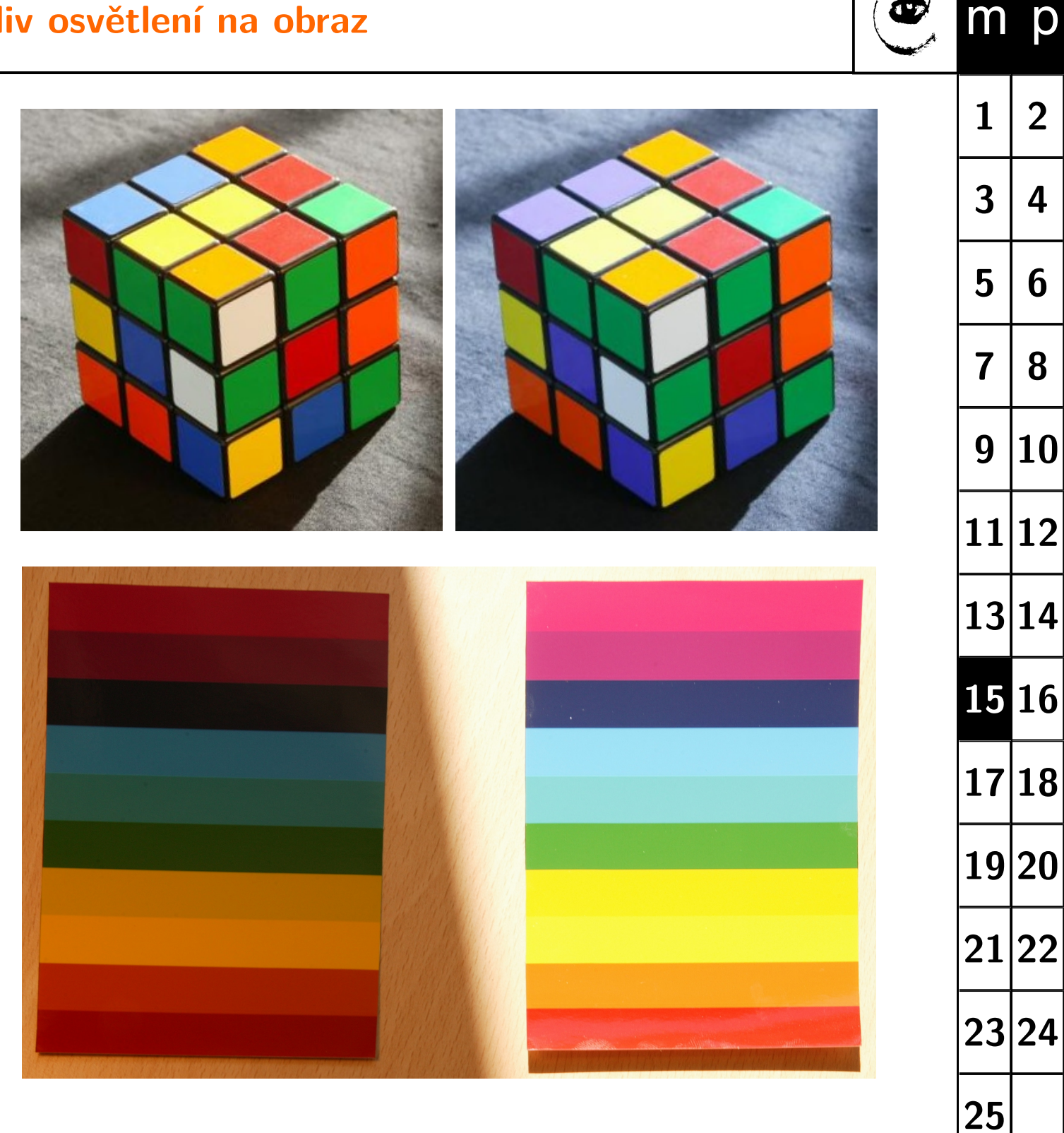

**Barevné spektrum**

- ♦ Osvětlené sluncem.
- ♦ Stín vlevo osvětlen navíc žárovkou.

<span id="page-15-0"></span>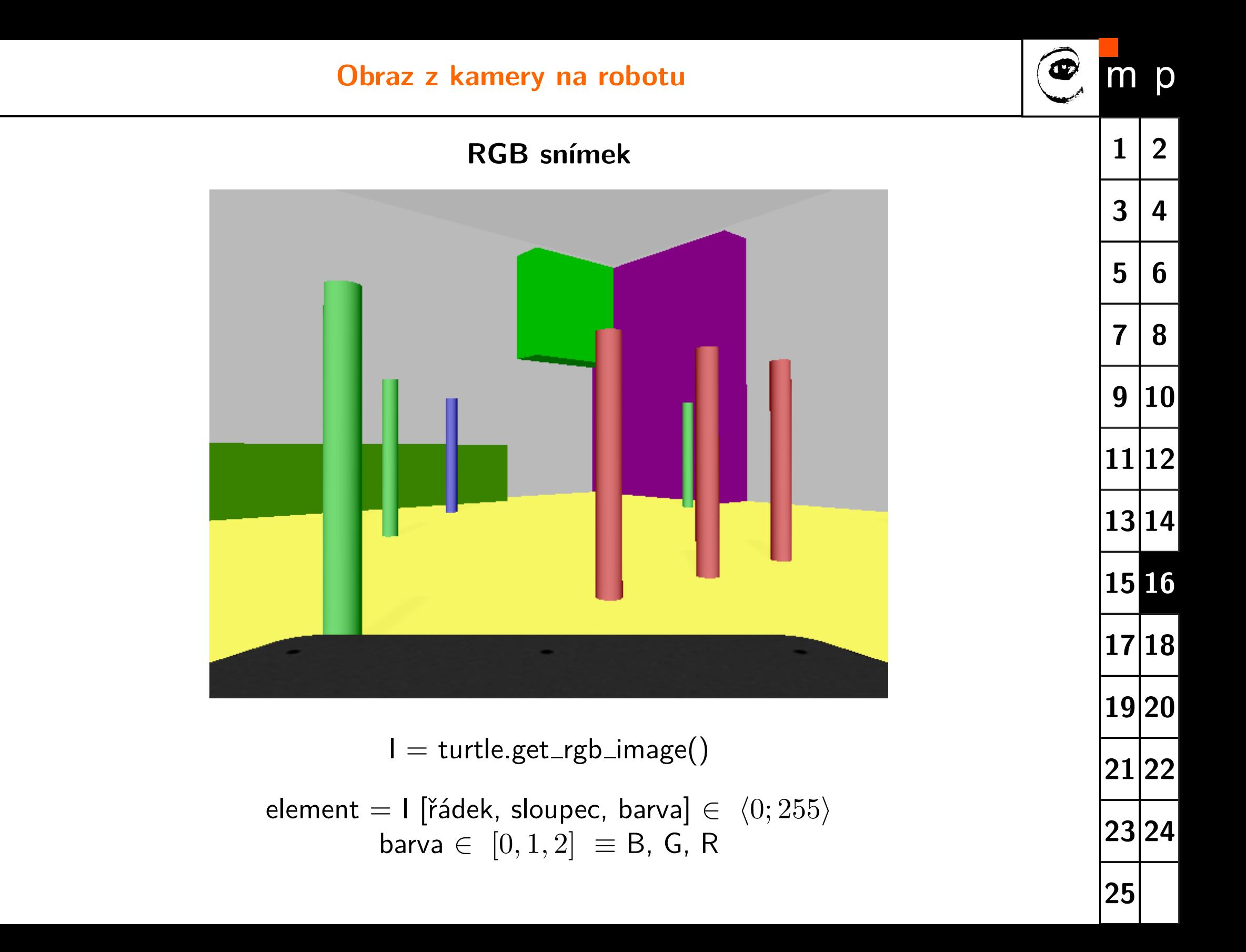

# <span id="page-16-0"></span>**Segmentace a popis objektů**

### Prahování v prostoru HSV, spojité oblasti, popis objektů

Œ

p

 $m$ 

#### **Segmentace**

#### <span id="page-17-0"></span>**Princip segmentace**

- ♦ Podstatou je rozdělit obraz na popředí (objekty zájmu) a pozadí.
- ♦ Výstupem segmentace je binární obrázek.
- ♦ Obrazové body popředí/pozadí jsou obvykle reprezentovány log. 1/0.
- ♦ Existuje řada různých metod segmentace

#### **Příklady segmentačních metod:**

- ♦ Prahování (tresholding)
- ♦ Shluková analýza (K-means)
- ♦ Hranová detekce (edge detection)
- ♦ Narůstání oblastí na základě podobnosti bodů
- ♦ Aktivní kontury (active contours)
- ♦ Statistické metody (Markov random fields,...)

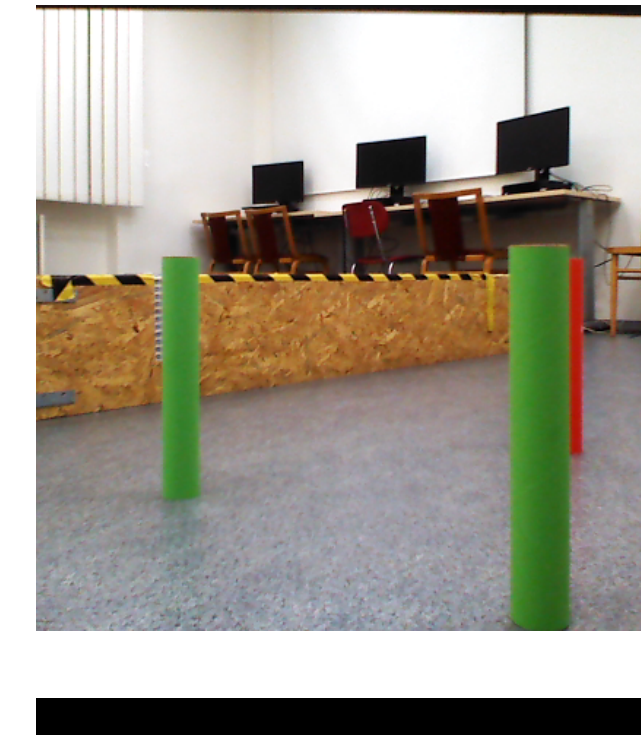

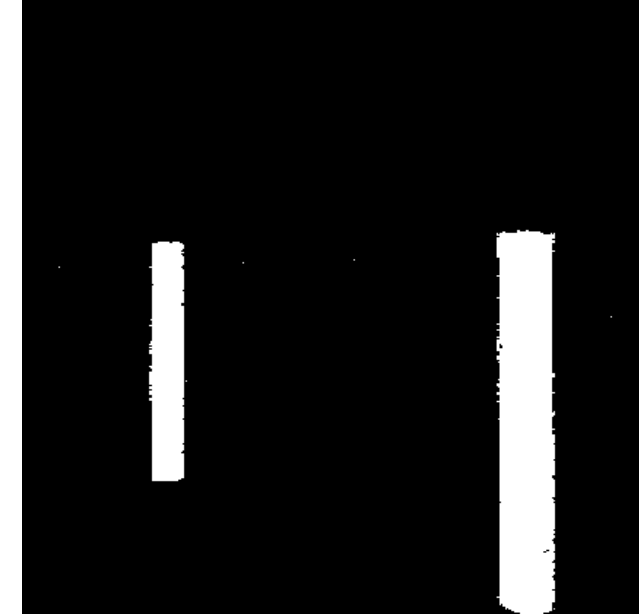

**[1](#page-0-0)**

**[3](#page-2-0)**

**[2](#page-1-0)**

p

**[4](#page-3-0)**

#### **Barevný prostor**

<span id="page-18-0"></span>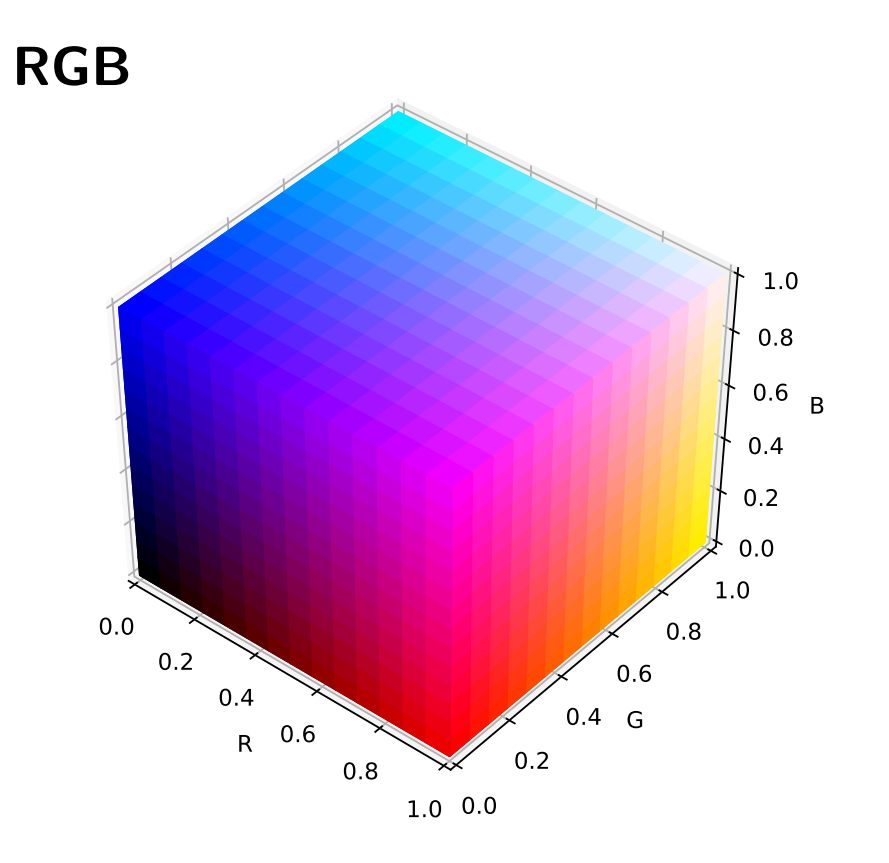

- ♦ Red - intenzita červeného kanálu.
- ♦ Green - intenzita zeleného kanálu.
- ♦ Blue - intenzita modrého kanálu.

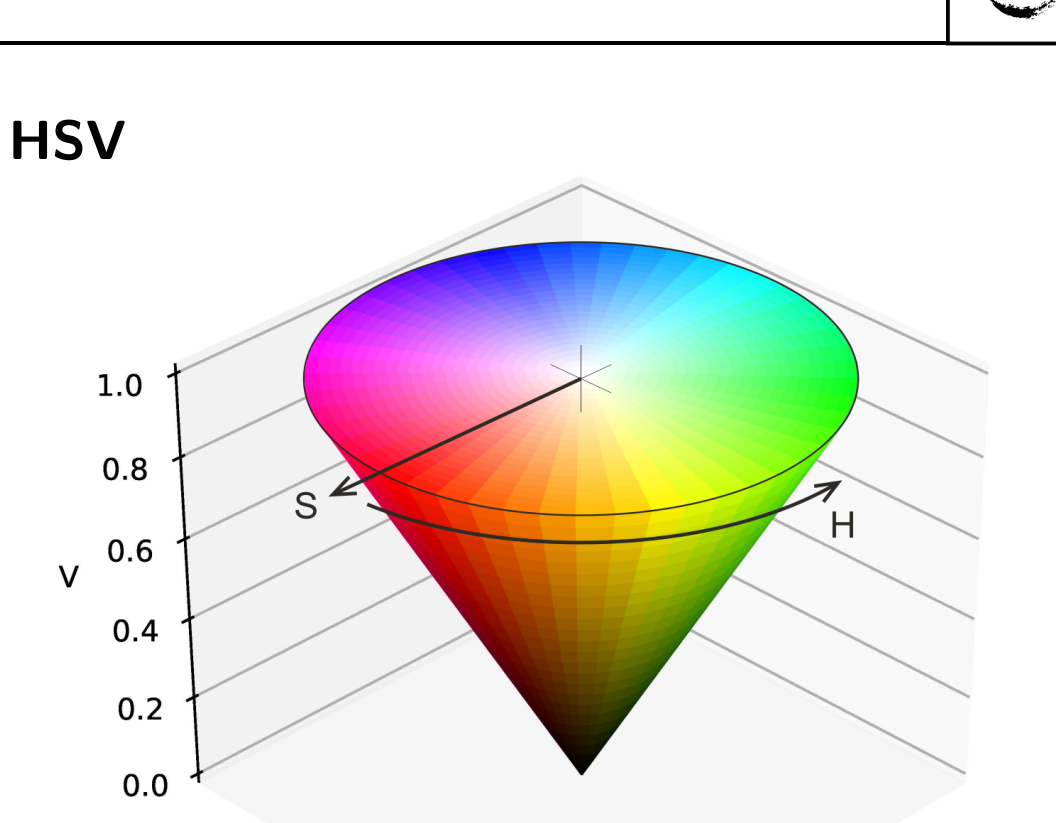

- Hue odstín barvy odpovídá dominantní vlnové délce (spektrální barvě).
- ♦ Saturation - sytost barvy popisuje, jak je barva vzdálena od neutrální šedé/bílé.
- Value hodnota jasu vyjadřuje kolik světla barva odráží.

**[25](#page-24-0)**

**[1](#page-0-0) [2](#page-1-0)**

 $m$ 

p

 $3 | 4$  $3 | 4$  $3 | 4$ 

**[5](#page-4-0) [6](#page-5-0)**

**[7](#page-6-0) [8](#page-7-0)**

**[9](#page-8-0) [10](#page-9-0)**

**[11](#page-10-0) [12](#page-11-0)**

**[13](#page-12-0) [14](#page-13-0)**

**[15](#page-14-0) [16](#page-15-0)**

**[17](#page-16-0) [18](#page-17-0)**

**[19](#page-18-0) [20](#page-19-0)**

**[21](#page-20-0) [22](#page-21-0)**

**[23](#page-22-0) [24](#page-23-0)**

<span id="page-19-0"></span>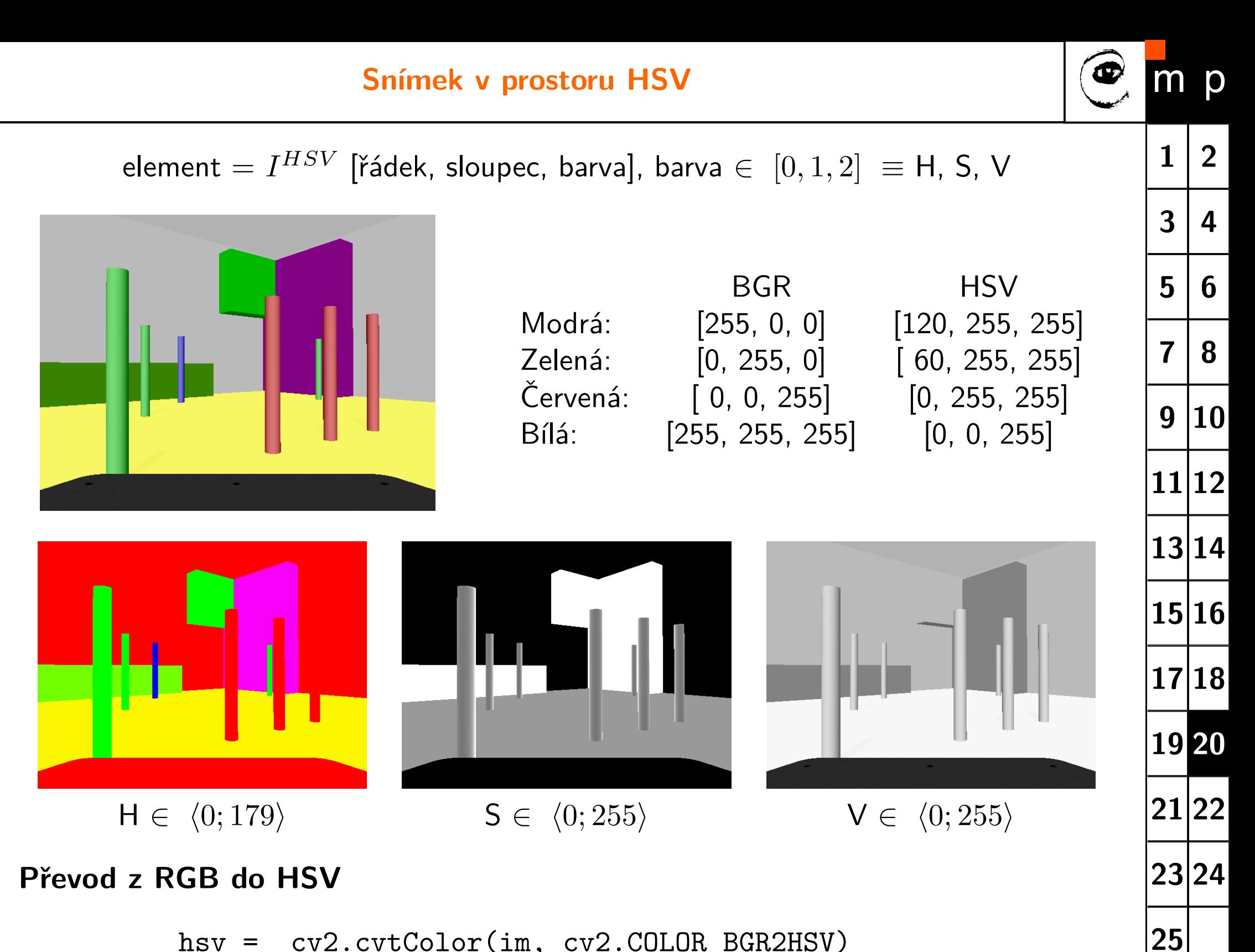

hsv = cv2.cvtColor(im, cv2.COLOR\_BGR2HSV)

<span id="page-20-0"></span>**Segmentujeme na základě barvy hledaného objektu.**

**Zvolíme referenční barvu (zelená)**

 $I_{ref}^{BGR} = [45,\, 130,\, 55] \rightarrow I_{ref}^{HSV} = [56,\, 167,\, 130]$ 

- ♦ **Definujeme podmínky**
	- 1. Odstín barvy je podobný referenční:  $\mid I_{ref}^H-I^H\mid < t_1$
	- 2. Tmavé oblasti (nejistá barva) nejsou popředím:  $I^V > t_2$
	- 3. Hledané objekty jsou barevně saturované:  $I^S > t_3$
- ♦ **Stanovíme jednotlivé prahy**
	- Prahy nastavujeme na základě výsledku segmentace
	- Vždy nutno testovat na větším počtu obrázků (různé podmínky)

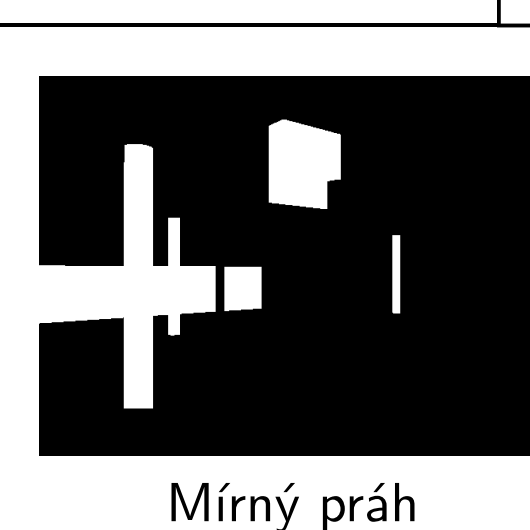

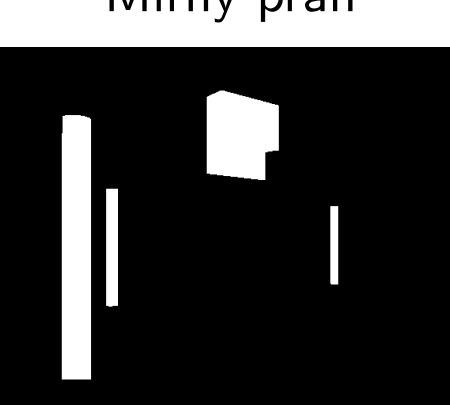

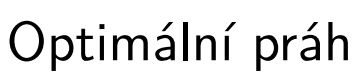

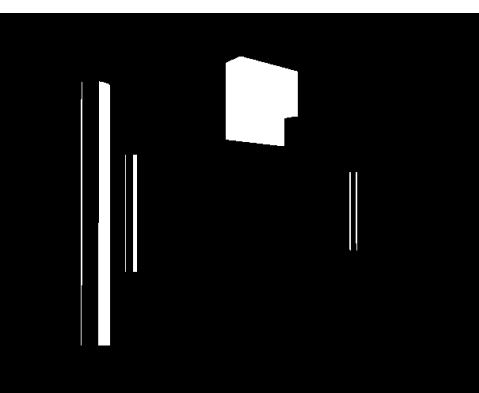

Přísný práh

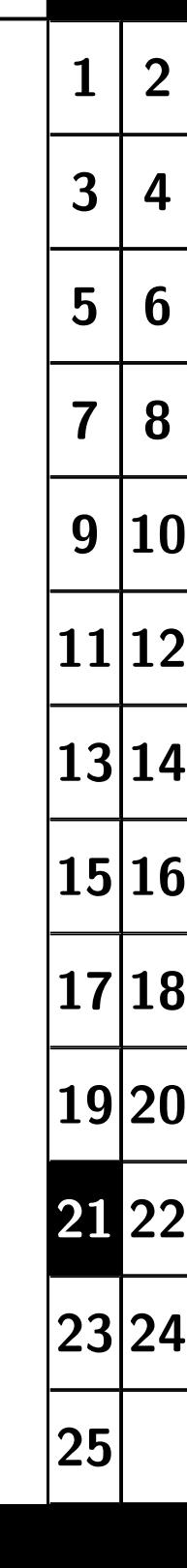

- <span id="page-21-0"></span>♦ Vstupem je binární obraz (pozadí/popředí)
- ♦ Výstupem je obraz s indexy (labels) spojitých oblastní
- ♦ Obrazové body každé spojité oblasti jsou označena vlastním indexem
- ♦ Spojitost oblasti: 4-okolí, 8-okolí

#### **Realizace v OpenCV**

```
out = cv2.connectedComponentsWithStats(bianry mask.astype(np.uint8) )
```
out[0] ... počet oblastí, out[1] ... obraz s index oblastí out[2] ... parametry oblastí [bod nejvíce vlevo, bod nejvýše, šířka, výška, plochy], out[3] ... střed / těžiště oblasti. PZOR: První oblast je pozadí (index 0)

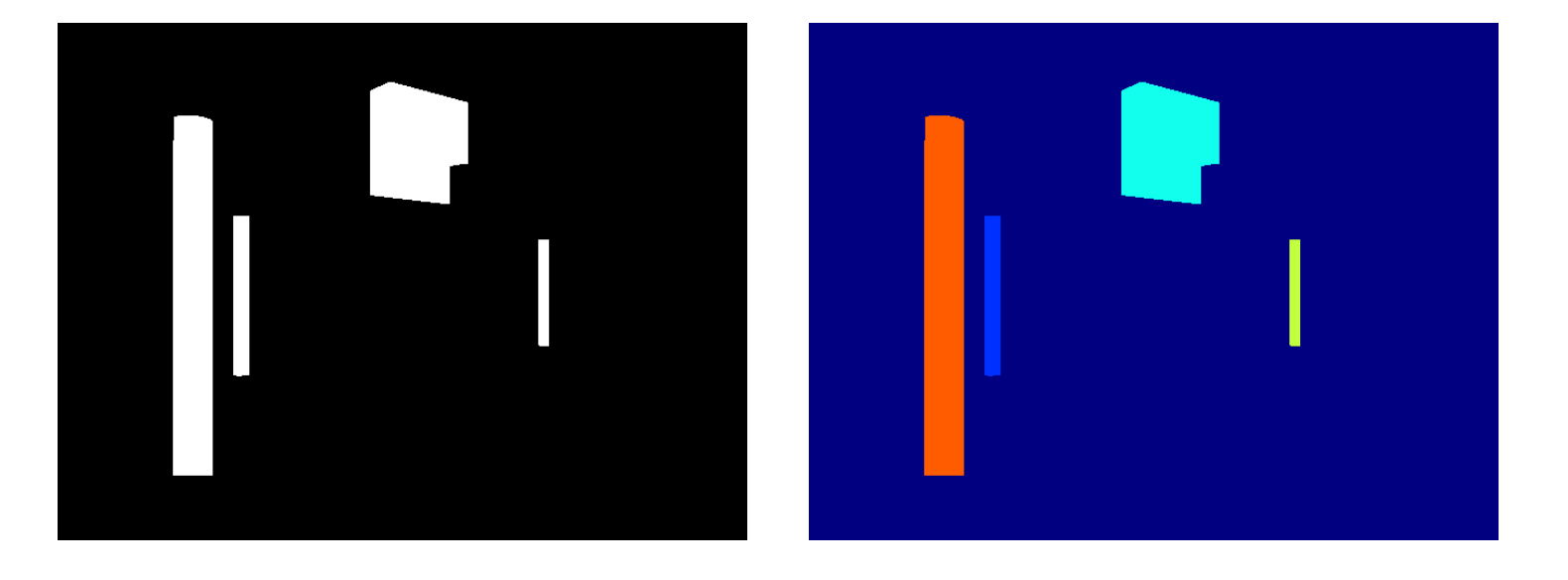

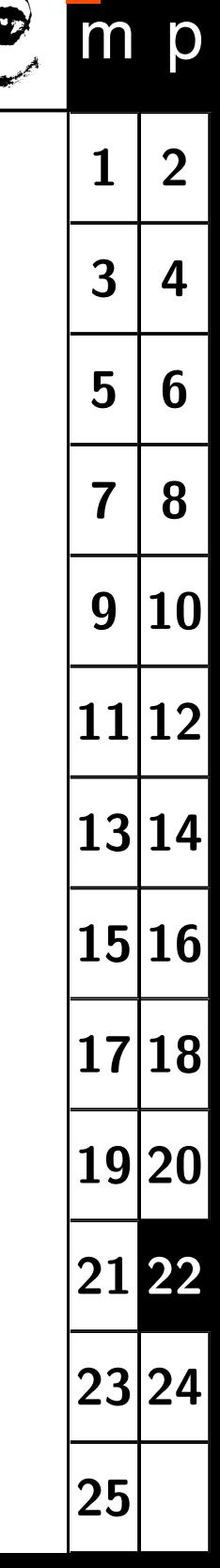

#### <span id="page-22-0"></span>**OpenCV počítá většinu parametrů na základě obrysu (countour).**

```
img map, contours, hierarchy =cv2.findContours(interest, cv2.RETR_EXTERNAL, cv2.CHAIN_APPROX_NONE)
cnt = contours[k]
```
#### **Parametry spojitých oblastí (Area & Contour Properties)**

- Plocha *S* a obvod *O* Kompaktnost (compactness)  $=$   $\frac{O^2}{S}$
- Střed oblasti (těžiště)
- ♦ Momenty spojité oblasti  $m_{pq} = \sum_{u} \sum_{v} u^p v^q I_b(u, v)$  $\mu_{pq} = \sum_u \sum_v (u - \bar{u})^p (v - \bar{v})^q I_b(u, v)$
- ♦ Nejmenší opsaný obdélník (strany *a*, *b*) Pravoúhlost (rectangularity)  $= \frac{a \cdot b}{S}$
- ♦ Konvexní obal (plocha *H*, obvod)  $\check{\mathsf{C}}$ lenitost (solidity)  $=\frac{S}{H}$

 $area = cv2.contourArea(cnt)$ lng = cv2.arcLength(cnt,True)

 $M = cv2.\text{moments}(\text{cnt})$  $cx = (M[\text{m10'}]/M[\text{m00'}])$  $cy = (M['m01']/M['m00'])$ 

 $x,y,w,h = cv2.boundingRect(int)$ 

 $rect = cv2.minAreaRect(cnt)$  $box = cv2.boxPoints(rect)$ 

 $hull = cv2.convexHull(cnt)$ 

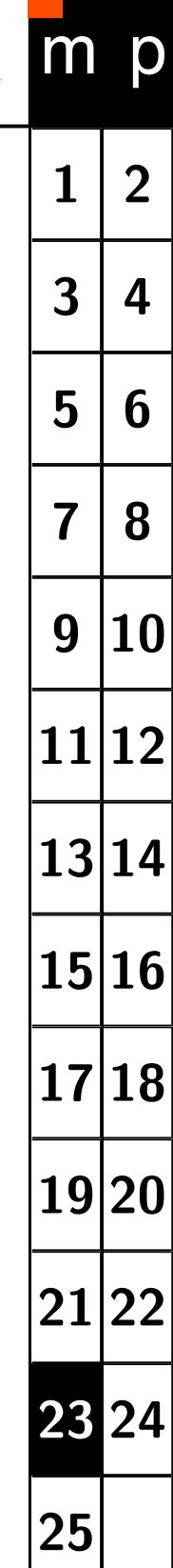

#### **Výběr oblastí zájmu**

<span id="page-23-0"></span>**Základní parametry poskytuje "labeling"**

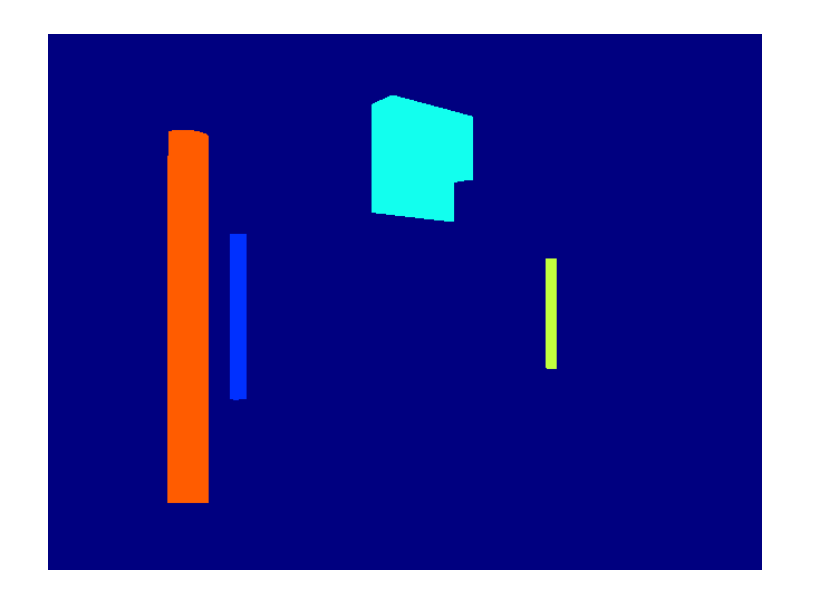

#### **Identifikace objektů**

- ♦ Hledané objekty relativně velké.
- ♦ Stanovíme podmínku na plochu:  $S > t_4$
- ♦ Sloupky jsou v obraze svislé a tenké.
- ♦ Stanovíme podmínku na poměr šířky výšky: *<sup>h</sup> <sup>w</sup> > t*<sup>5</sup>

Parametry oblastí:

[-, -, šířka, výška, plocha, *cv*, *cu*] [0, 0, 640, 480, 283019, 328.30, 242.70] [290, 55, 91, 113, 8664, 331.70, 110.80] [107, 86, 37, 334, 12303, 125.00, 253.22] [163, 179, 15, 149, 2225, 170.00, 252.67] [446, 201, 10, 99, 989, 450.50, 249.95]

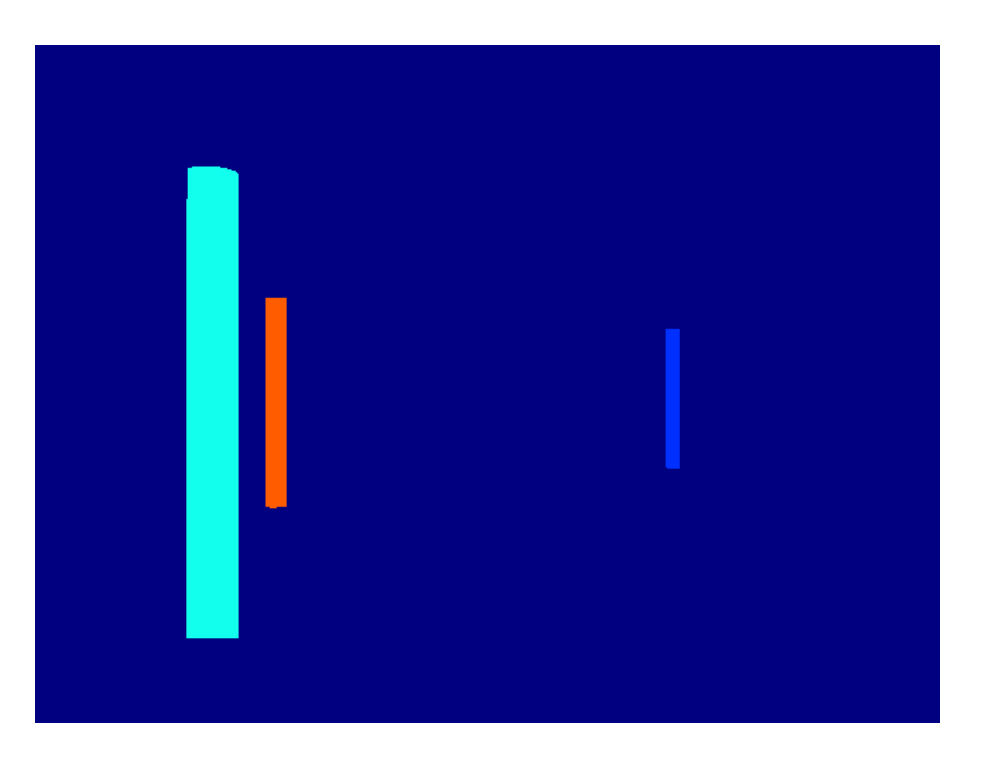

#### <span id="page-24-0"></span>**Zpracování obrazu**

[Sonka1993] Mialn Sonka, Vaclav Hlavac a Roger Boyle. Image Processing, Analysis and Machine Vision. ISBN: 978-0-412-45570-4, Springer US, 1993.

**Literatura**

[Zanuttigh2016] Pietro Zanuttigh, Giulio Marin, Carlo Dal Mutto, Fabio Dominio, Ludovico Minto a Guido Maria Cortelazzo. Time-of-Flight and Structured Light Depth Cameras: Technology and Applications. ISBN: 978-3-319-30971-2, Springer, 2016.

#### **Houghova transformace**

[DudaHart1972] R.O. Duda a P.E. Hart. Use of the Hough transformation to detect lines and curves in pictures. Communications of the ACM, 15(1):11–15, 1972.

[Ballard1981] D.H. Ballard. Generalizing the Hough transform to detect arbitrary shapes. Pattern Recognition, ISSN: 0031-3203, 13(2):111 - 122, 1981

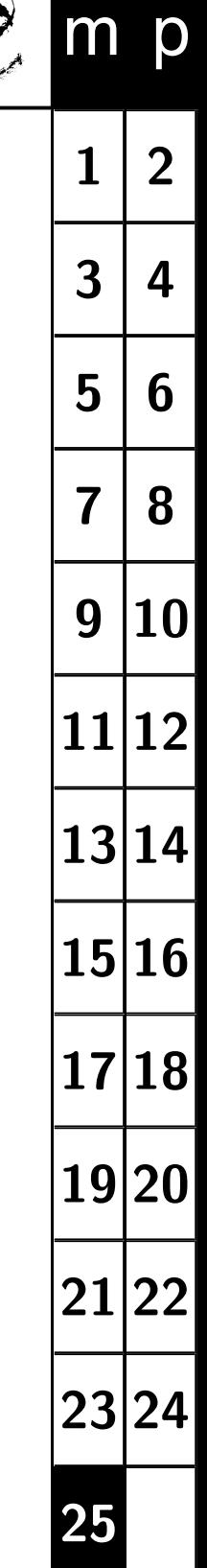

Ø